# Guess who's inheriting the money

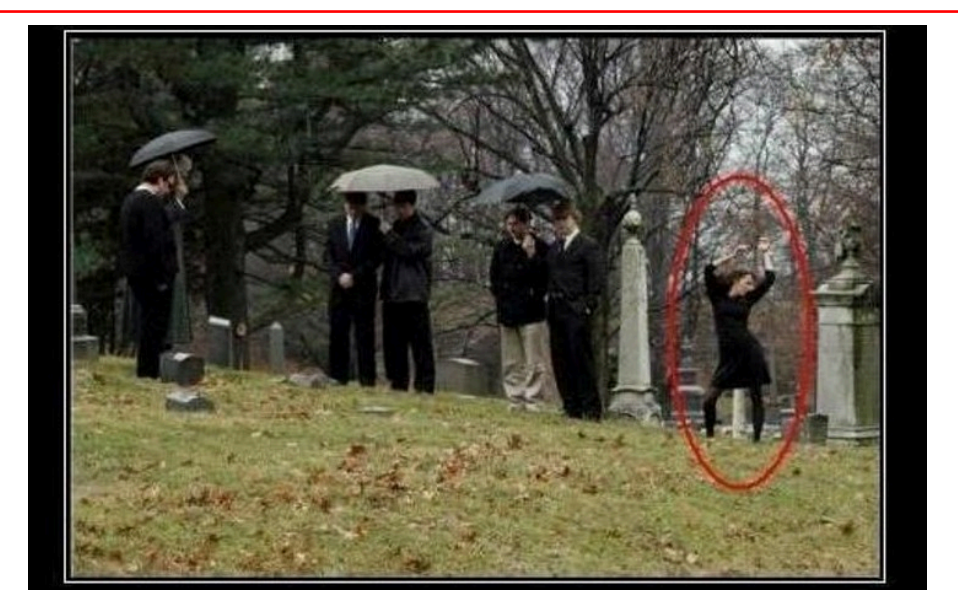

## Biology and inheritance

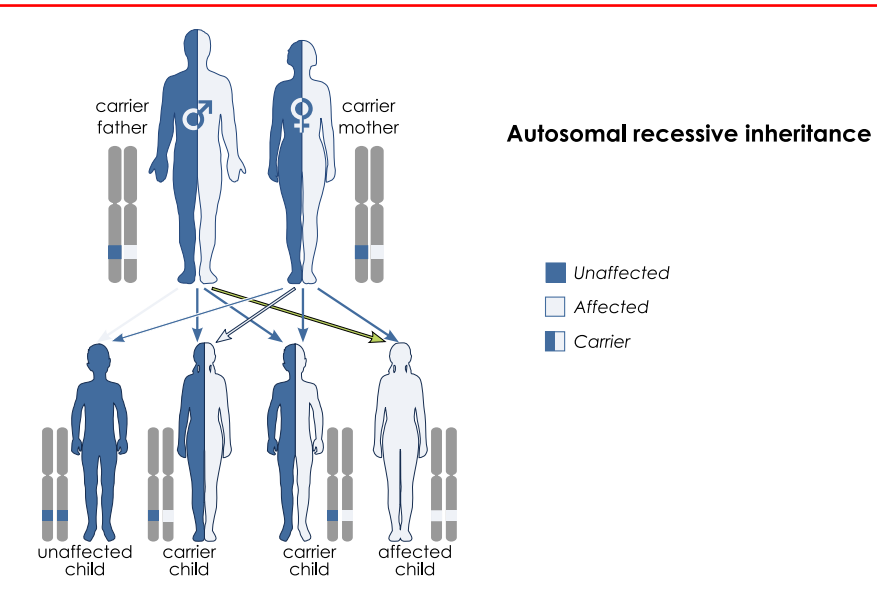

### Duplicate code

}

```
public class Rectangle{
   // Center coordinate
   private double x; ❶
   private double y;
```

```
 public void move
   (double dx, double dy){ ❷
    x += dx;
    y += dy;
 }
 private double width, height; ❸ ...
```

```
public class Circle {
   // Center coordinate
   private double x; ❶
   private double y;
   public void move
     (double dx, double dy){ ❷
      x += dx;
      y += dy;
   }
   private double radius; ❸ ...
}
```
### Idea: Centralize common code

- Create a parent class Shape containing common code portions.
- Relate both Rectangle and Circle to Shape.

### Common and specific properties

Common Rectangle and Circle attributes:

**double** x; **double** y;

Rectangle attributes **Circle attributes** and the contract of the contract of the contract of the contract of the contract of the contract of the contract of the contract of the contract of the contract of the contract of t

**double** width; **double** height;

**double** radius;

## Basic shape inheritance

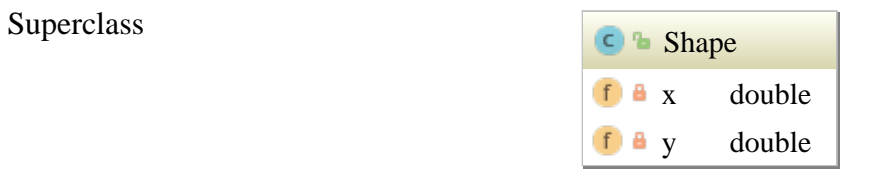

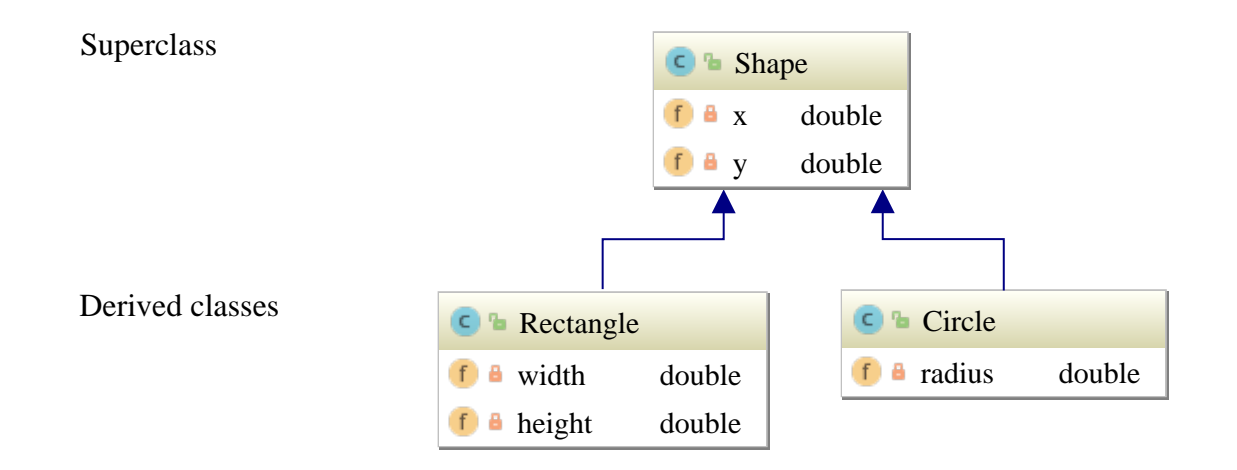

#### **Inheritance**

- Derived classes inherit state and behaviour.
- Refinement, specialization.
- "is-A" relationship:
	- A rectangle **is a** shape.
	- A circle **is a** shape.

### Implementing Shape hierarchy

```
public class Shape {
                                private double x, y;
                             }
public class Rectangle extends Shape {
   private double width;
   private double height;
}
                                                           }
```

```
public class Circle extends Shape {
  private double radius;
```
#### Creating instances

```
final double x = 2, y = 3;
final Shape shape = new Shape(x, y);
final double width = 2, height = 5;
final Rectangle r = new Rectangle(x, y , width, height);
final double radius = 2.5;
final Circle circle = new Circle(x, y , radius);
```
#### Shape constructor

```
/**
  * Creating a shape located at center coordinate.
  * @param x The center's x component.
   * @param y The center's y component.
  */
public Shape(double x,double y) {
 this.x = x;
 this.y = y;}
```
### Creating Rectangle instances

<span id="page-11-3"></span><span id="page-11-2"></span>**final** Rectangle r = **new** Rectangle(x, y [❶](#page-11-0), width, height  $\Theta$ );

- <span id="page-11-0"></span>[❶](#page-11-2) Center coordinate components "belonging" to superclass Shape.
- <span id="page-11-1"></span>[❷](#page-11-3) width and height "belonging" to class Rectangle.

Solution: Nested constructor call. Coming soon ...

### Rectangle constructor

**/\*\***

```
 * Creating a rectangle at (x|y) of given width and height.
   * @param x Center's x component.
   * @param y Center's y component.
   * @param width Rectangle's width.
   * @param height Rectangle's height.
   */
public Rectangle(double x, double y,
              double width, double height) {
   super(x, y) ❶;
  this.width = width; this.height = height \Theta;
}
```
# Shape.equals()

```
public abstract class Shape {
   ...
   @Override ❶ public boolean equals(final Object o) {
     if (o instanceof Shape s ❷) { 
      return x == s.x & y == s.y; \odot } else {
       return false; ❹
     } ...
```
# Rectangle.equals()

```
public class Rectangle extends Shape {
   ...
  @Override public boolean equals(final Object o) {
     if (o instanceof Rectangle r) {
       return super.equals(o) ❶ &&
             width == r.width && height == r.height \odot;
     } else {
       return false;
     } ...
```
### Related exercises

Exercise 166: Let me pass, please! Exercise 167: Why is == correctly comparing enum instances?

# Printing a Shape's info

Code and the output of the contract of the contract of the contract of the contract of  $\sim$  Output package inherit; public class Run { public static void main(String[] args) { final Shape shape = new Shape(**2.0**, **3.0**); // Center coordinates System.out.println(shape);

inherit.Shape@37d31475

Desired:

**(2.0|3.0)**

# Overwriting [toString\(\)](https://docs.oracle.com/en/java/javase/21/docs/api/java.base/java/lang/Object.html#toString--)

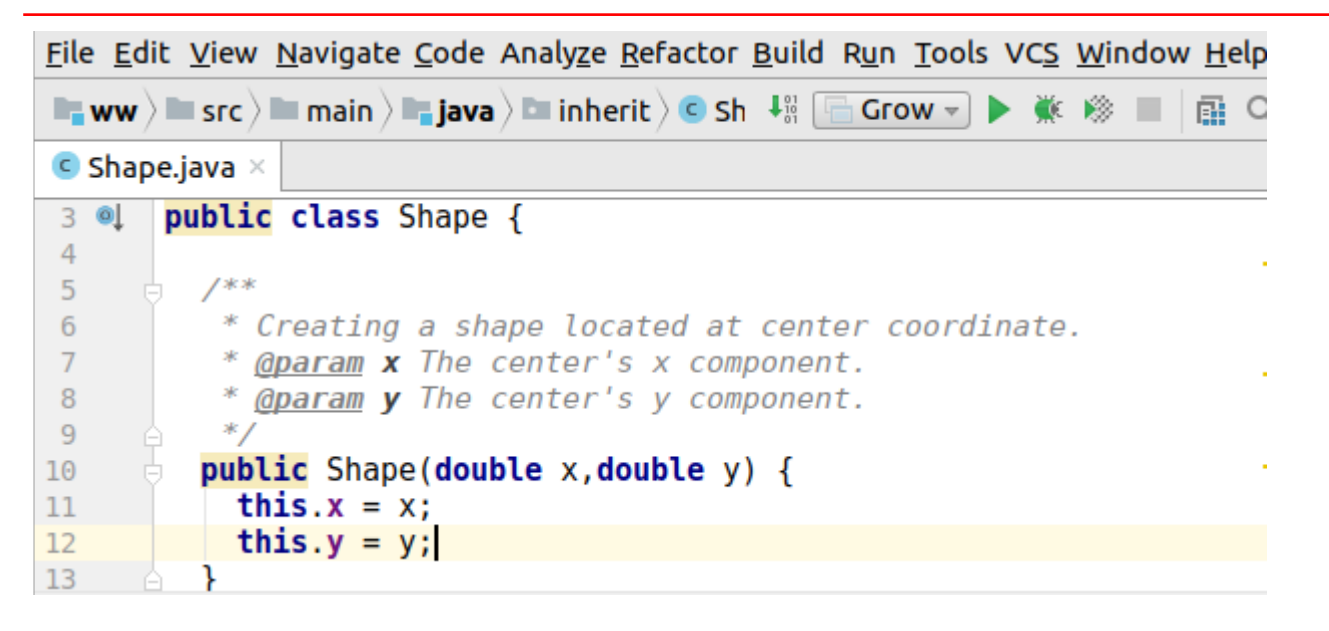

# Overwriting [toString\(\)](https://docs.oracle.com/en/java/javase/21/docs/api/java.base/java/lang/Object.html#toString--)

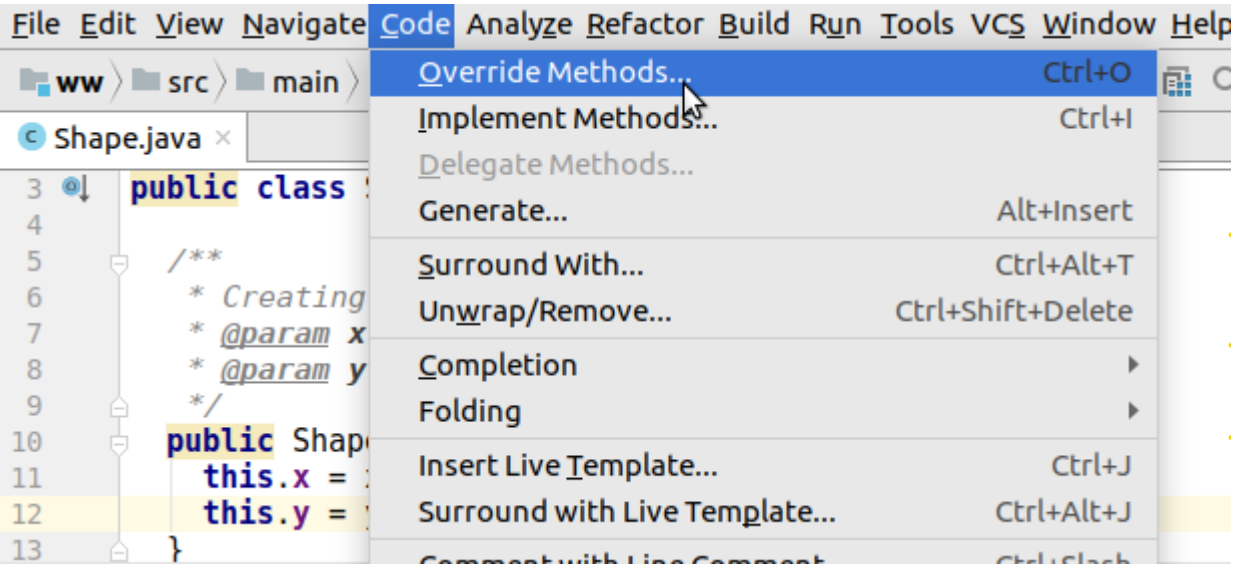

# Overwriting [toString\(\)](https://docs.oracle.com/en/java/javase/21/docs/api/java.base/java/lang/Object.html#toString--)

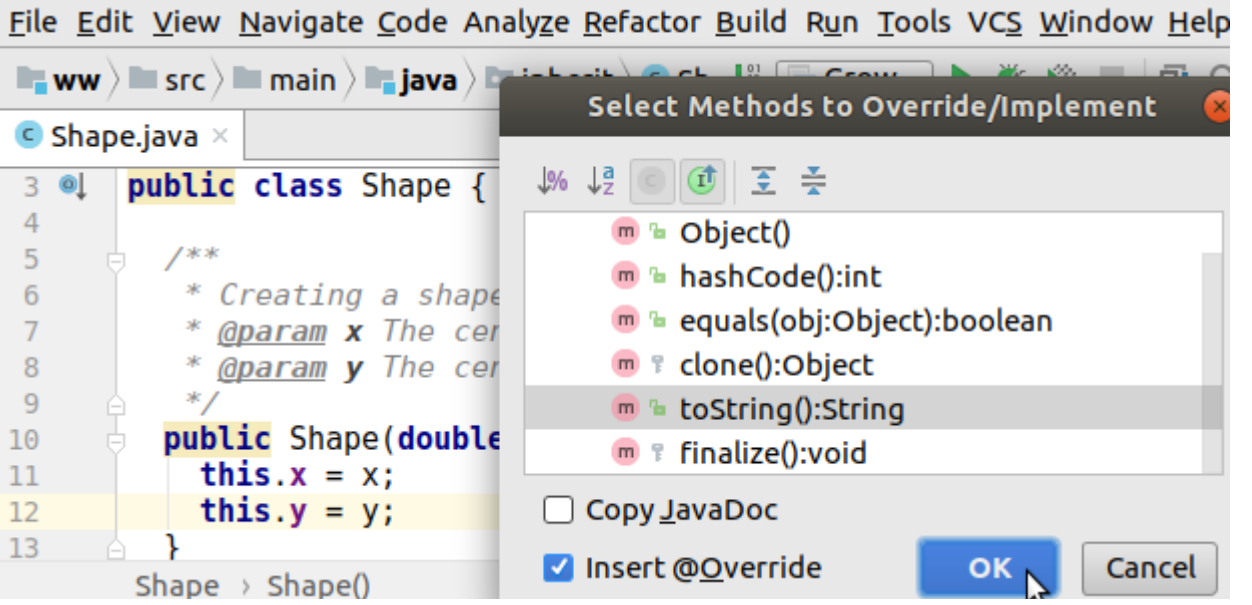

# Overwriting [toString\(\)](https://docs.oracle.com/en/java/javase/21/docs/api/java.base/java/lang/Object.html#toString--)

```
File Edit View Navigate Code Analyze Refactor Build Run Tools VCS Window Help
■ ww \rangle ■ src \rangle ■ main \rangle ■ java \rangle ■ inherit \rangle C Sh \downarrow ¶ \Box Grow \vert\bullet\vert\blacktriangleright\vert\psi\vert\psi\rangle ■ \vert\Box\bot\Box\Box\bullet Shape.java \timespublic class Shape {
 3005
            @Override
                                                            Tool provided default
            public String toString() {
 6<sub>o</sub>return super.toString();\|implementation, most likely
                                                            to be changed8
 \overline{9}10
             /**
11
              * Creating a shape located at center coordinate.
12* Gparam x The center's x component.
              * anaram \boldsymbol{v} The contar's \boldsymbol{v} component
12
```
# Overwriting [toString\(\)](https://docs.oracle.com/en/java/javase/21/docs/api/java.base/java/lang/Object.html#toString--)

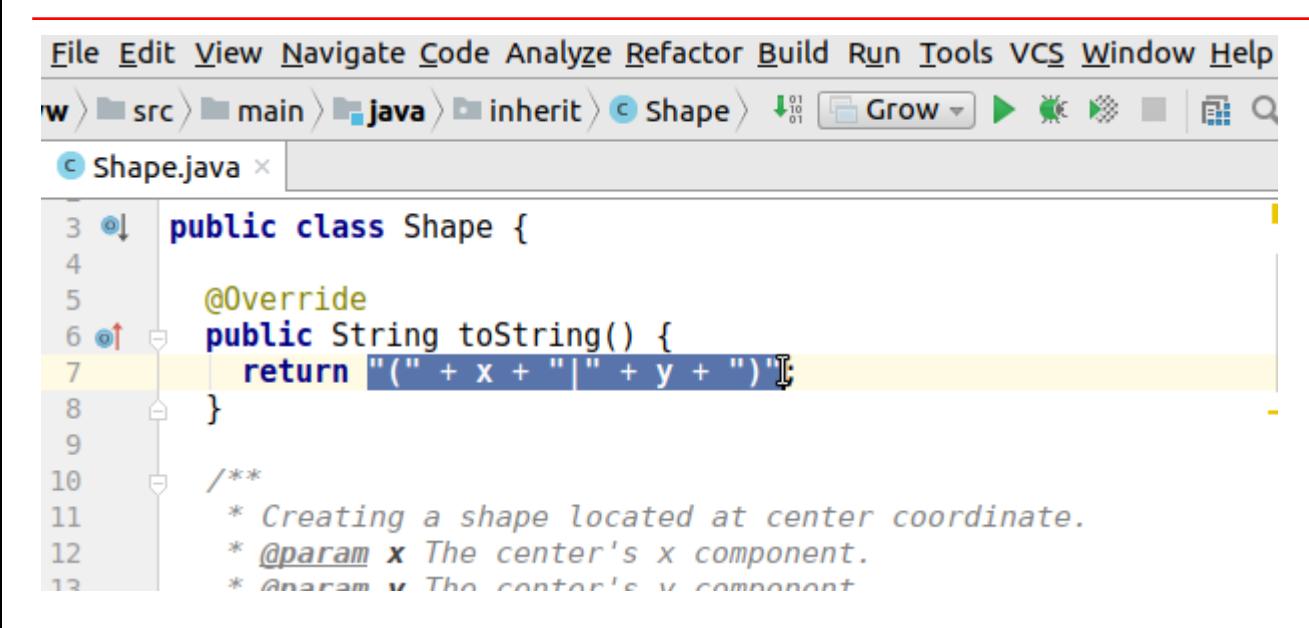

# Shape extending Object

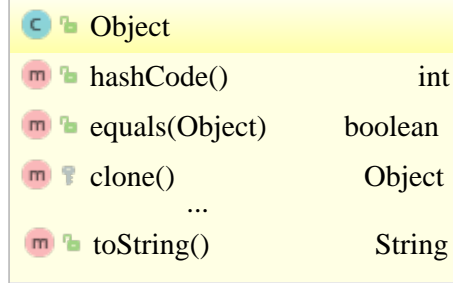

## Shape extending Object

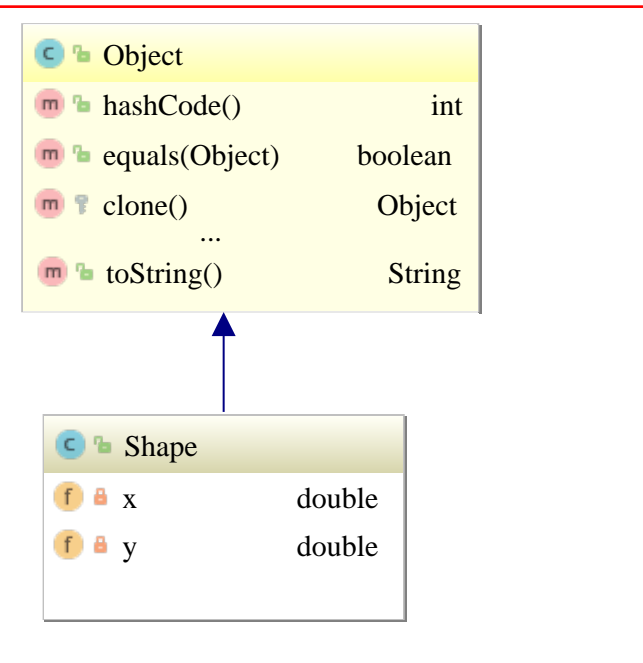

## Shape extending Object

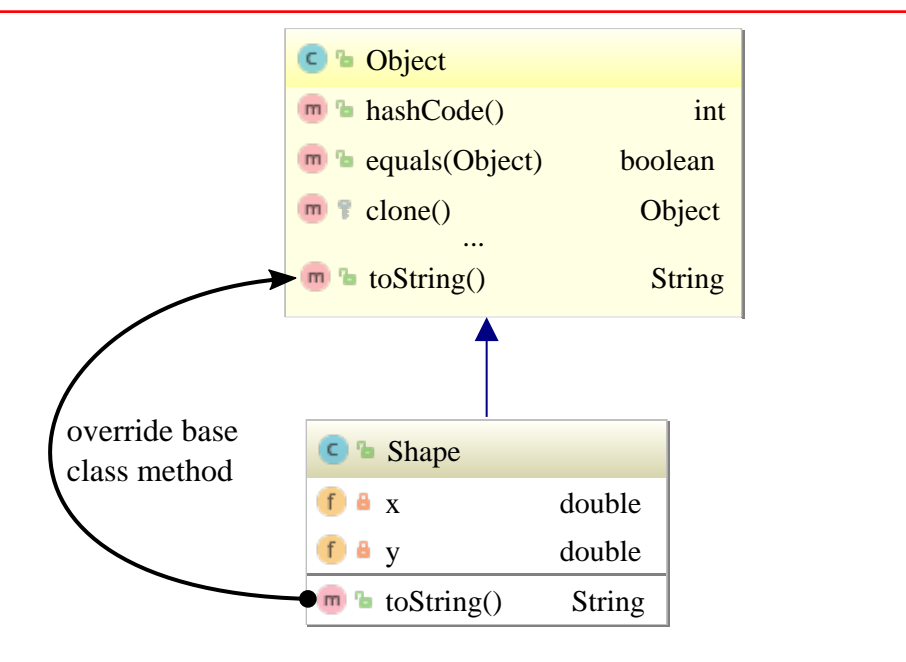

# Logging Rectangle instances

#### Code and the output of the contract of the contract of the contract of the contract of  $\sim$  Output **final** Rectangle r = *// Center coordinates,* (2.0|3.0) **new** Rectangle(2.0, 3.0, 3.0, 4.0); *// width and height* System.out.println(r); Desired:

**Rectangle at** (2.0|3.0)**, width= 3.0, height=4.0**

### Override toString() in class Rectangle.

```
public class Rectangle extends Shape {
  @Override public String toString() {
     return "Rectangle at " + super.toString() ❶ +
       ", width= " + width + ", height=" + height; ❷
   } ...
```
- <span id="page-26-0"></span>[❶](#page-26-2) The [super](https://docs.oracle.com/javase/tutorial/java/IandI/super.html) keyword allows for calling the superclass Shape's toString() method inserting the (2.0|3.0) center coordinate.
- <span id="page-26-1"></span>[❷](#page-26-3) Append class Rectangle's "own" width and height attribute values.

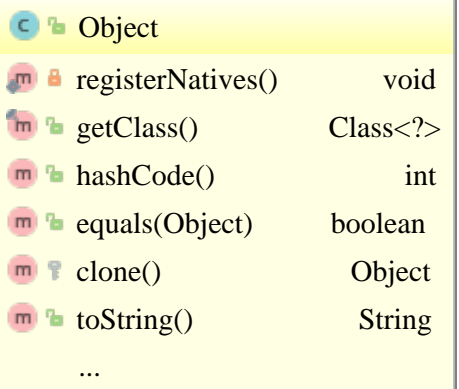

## Rectangle extending Shape

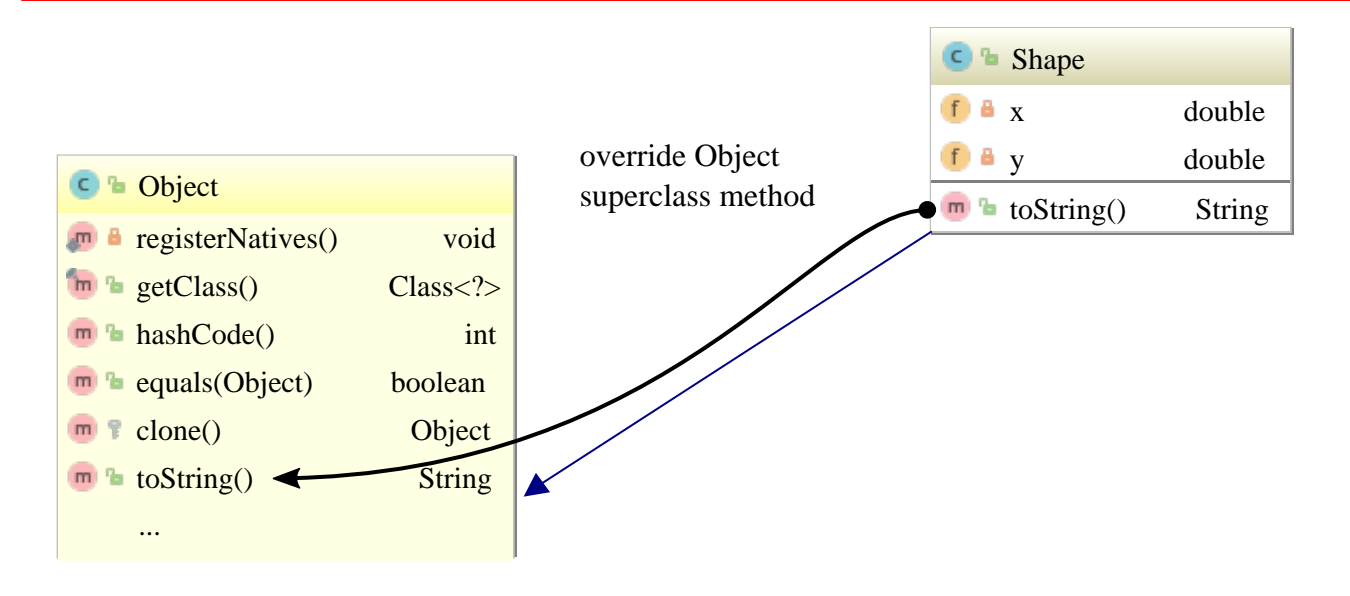

## Rectangle extending Shape

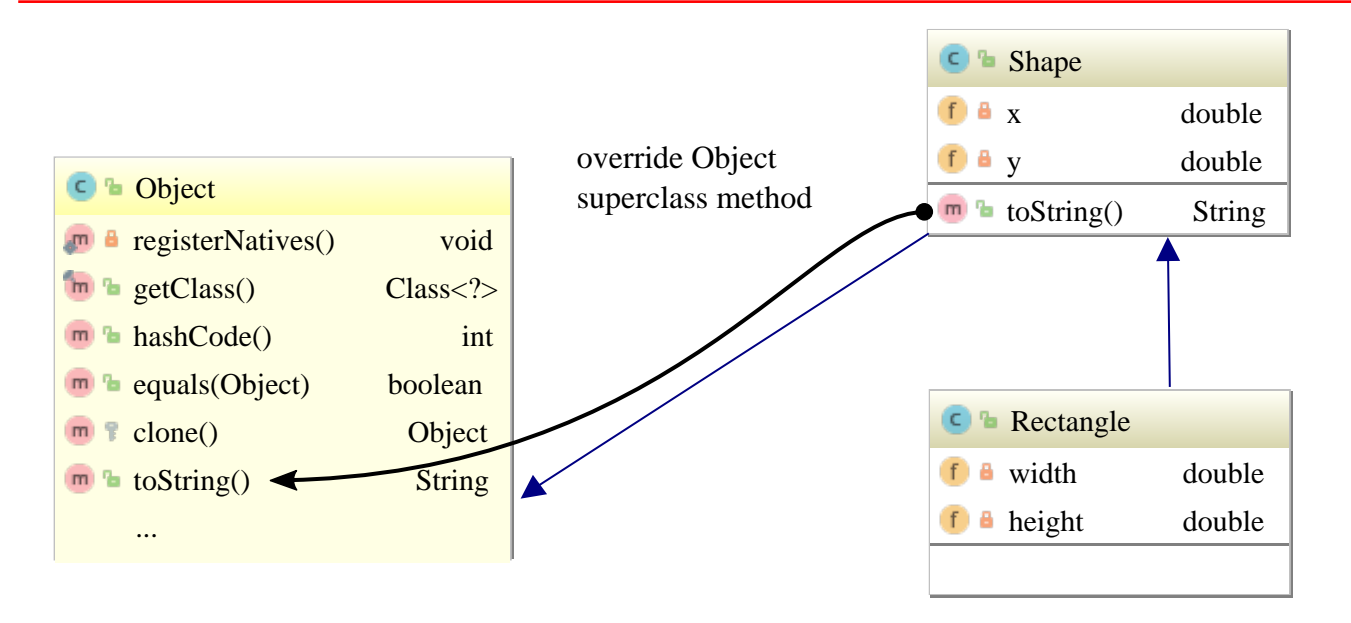

## Rectangle extending Shape

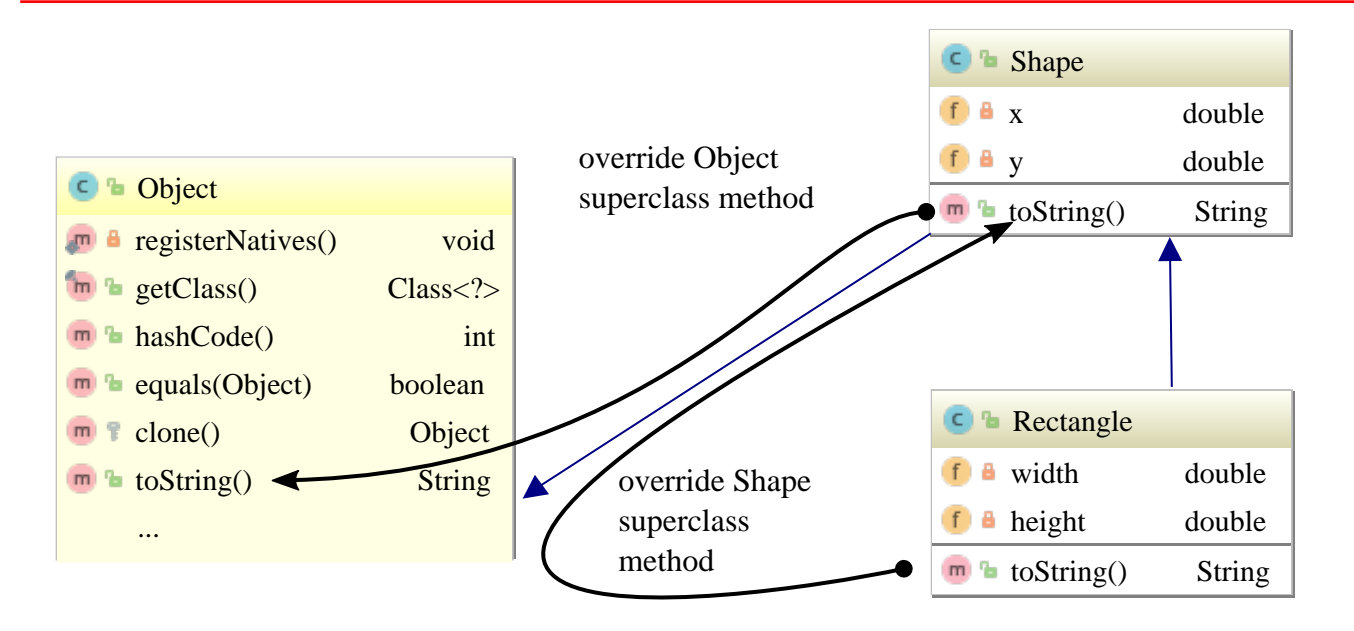

## Implementing Circle.toString()

}

```
public class Circle extends Shape {
   /**
    * Creating a circle of given center and radius
    * @param x Center's x component.
    * @param y Center's y component.
    * @param radius The circle's radius.
    */
   public Circle(double x,double y, double radius) {
     super(x, y);
     this.radius = radius;
 }
   @Override public String toString() {
     return "Circle at " + super.toString() +", radius= " + radius;
 }
  private double radius;
```
# Shape and toString()

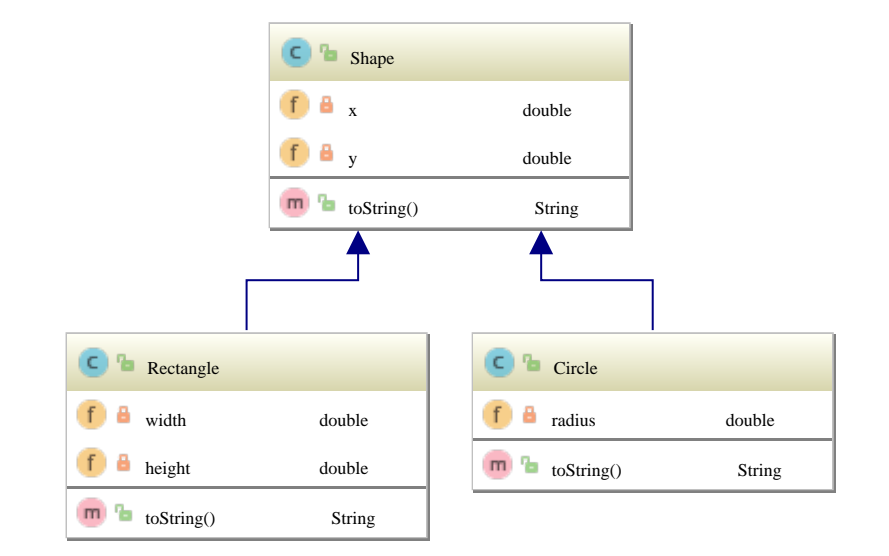

#### Related exercises

Exercise 168: String vs. StringBuffer Exercise 169: Alternate implementation of opposite directions

# Moving Shape instances

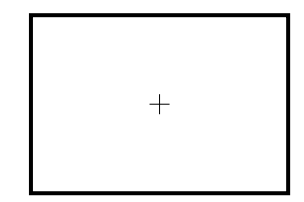

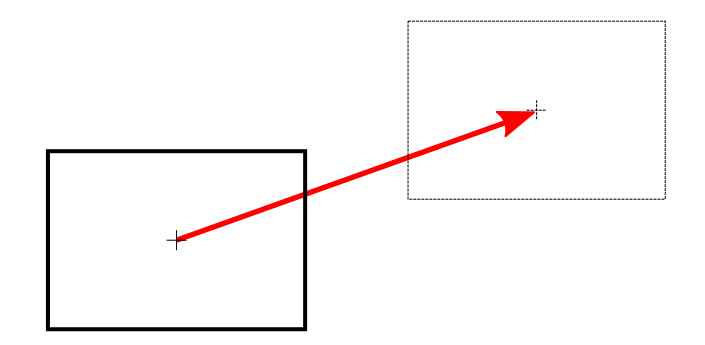

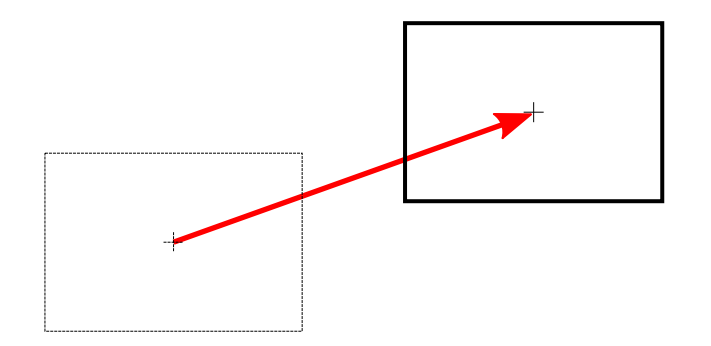

### Implementing Shape movements

```
public class Shape {
   /**
    * Move by a given translation vector
    * @param xTrans Translation's x component
    * @param yTrans Translation's y component
    */
   public void move(final int xTrans, final int yTrans) {
    x \leftarrow xTrans;y += yTrans;
   } ...
```
#### Fools are everywhere!

}

**public class** Rectangle **extends** Shape { **@Override public void** move(**int** xTrans, **int** yTrans) { *// I'm so dumb!* ...

### Solution: **final** prevents overriding

public abstract class Shape { ... public **final** void move(final int xTrans, final int yTrans) {  $x \leftarrow x$ Trans;  $y$  +=  $y$ Trans; }...

#### **public class** Rectangle **extends** Shape {

 *// Syntax error: 'move(int, int)' cannot override // 'move(int, int)' in 'inherit.Shape'; overridden method is final* **@Override public void** move(**int** xTrans, **int** yTrans) {...

### Calculating a shape's area

```
public class Rectangle extents Shape {
   /**
```

```
 * Calculate the area.
  * @return The rectangle's area
  */
 public double getArea() {
   return width * height;
 } ...
```

```
public class Circle extents Shape {
   /**
    * Calculate the area.
   * @return The circle's area
   */
   public double getArea() {
     return PI * radius * radius;
   } ...
```
#### Desired: Polymorphic getArea() call

```
final Shape[] shapes \mathbf{0} = \{ new Circle(1, 1, 2.) ❷,
     new Rectangle(1, -1, 2., 3.)❷};
for (final Shape s : shapes) {
  System.out.println(s.toString() + ": area = " + s.getArea()); ❸
}
Circle at (1.0|1.0), radius= 2.0: area = 12.566370614359172
```
Rectangle at (1.0|-1.0), width= 2.0, height=3.0: **area = 6.0**

### Problems:

- No meaningful getArea() method in class Shape possible.
- Meaningful implementations exist both in subclass Rectangle and Circle.

Solution: Abstract method getArea() in superclass Shape.

```
abstract❶ public class Shape {
                                /**
                                 * Calculate the shape's area.
                                 * @return The shape's area
                                 */
                                abstract❷ public double getArea()❸; ...
public class Rectangle extends Shape {
  @Override❶
   public double getArea() {
     return width * height;
   }...
                                                           public class Circle ... {
                                                             @Override❶
                                                              public double getArea() {
                                                                return Math.PI *
                                                                       radius * radius;
                                                              } ...
```
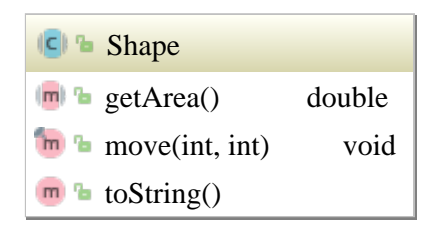

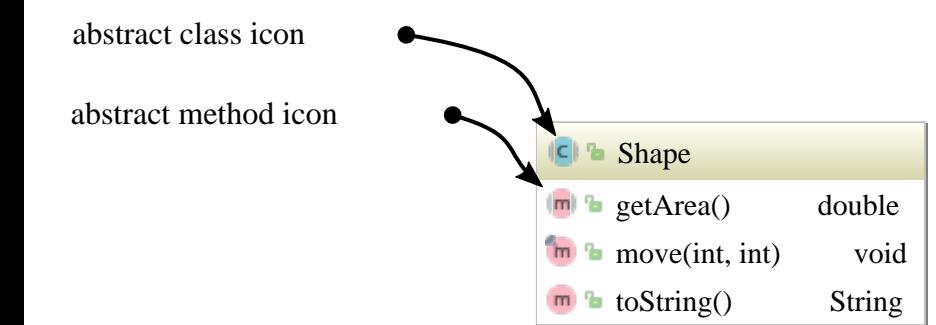

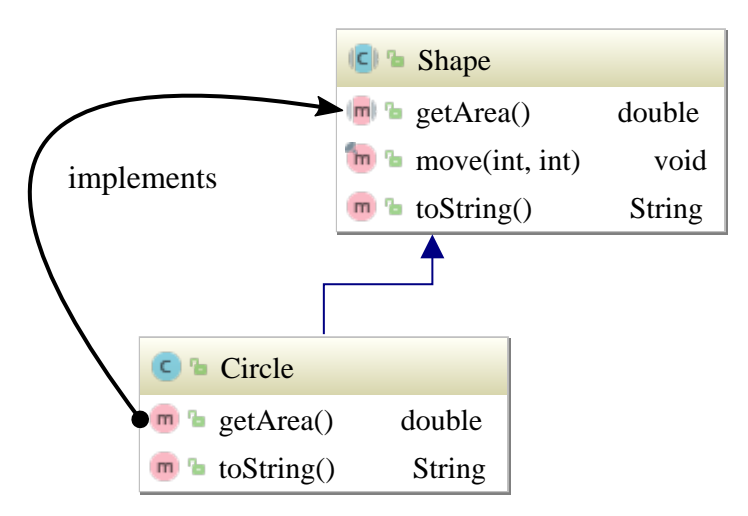

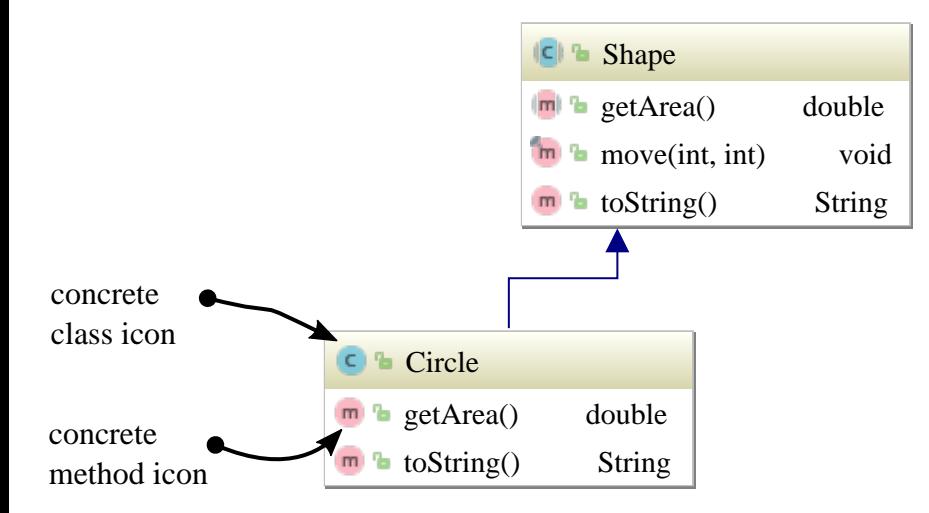

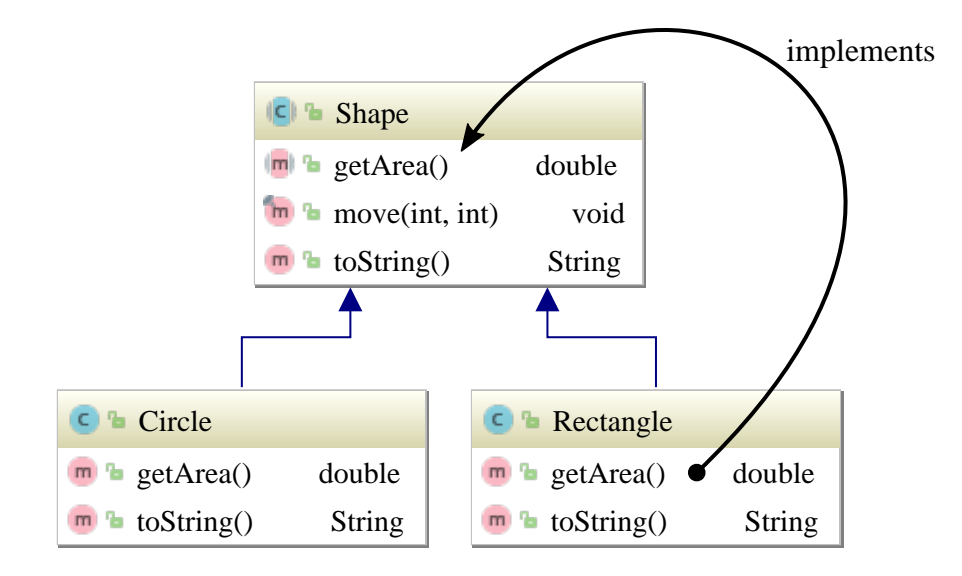

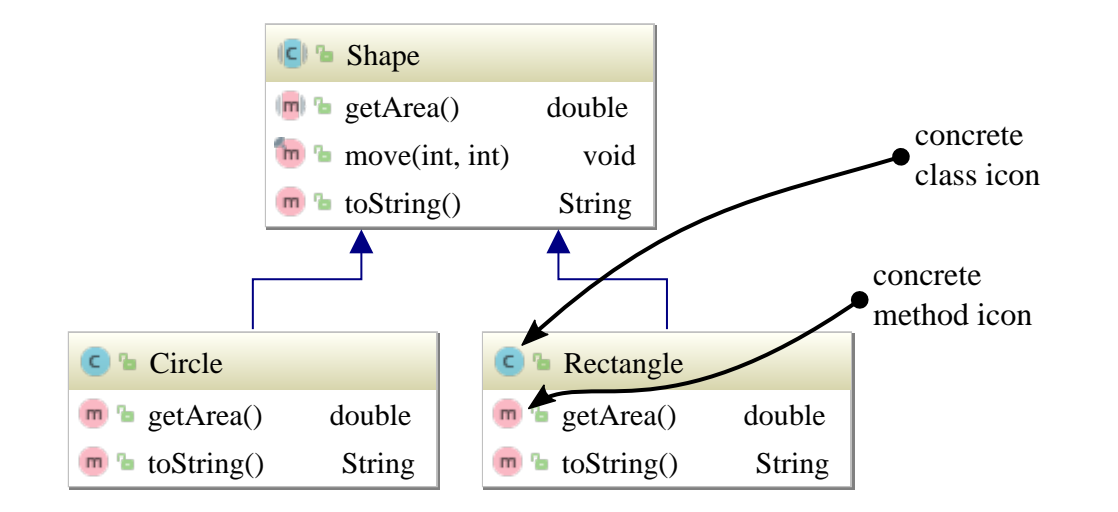

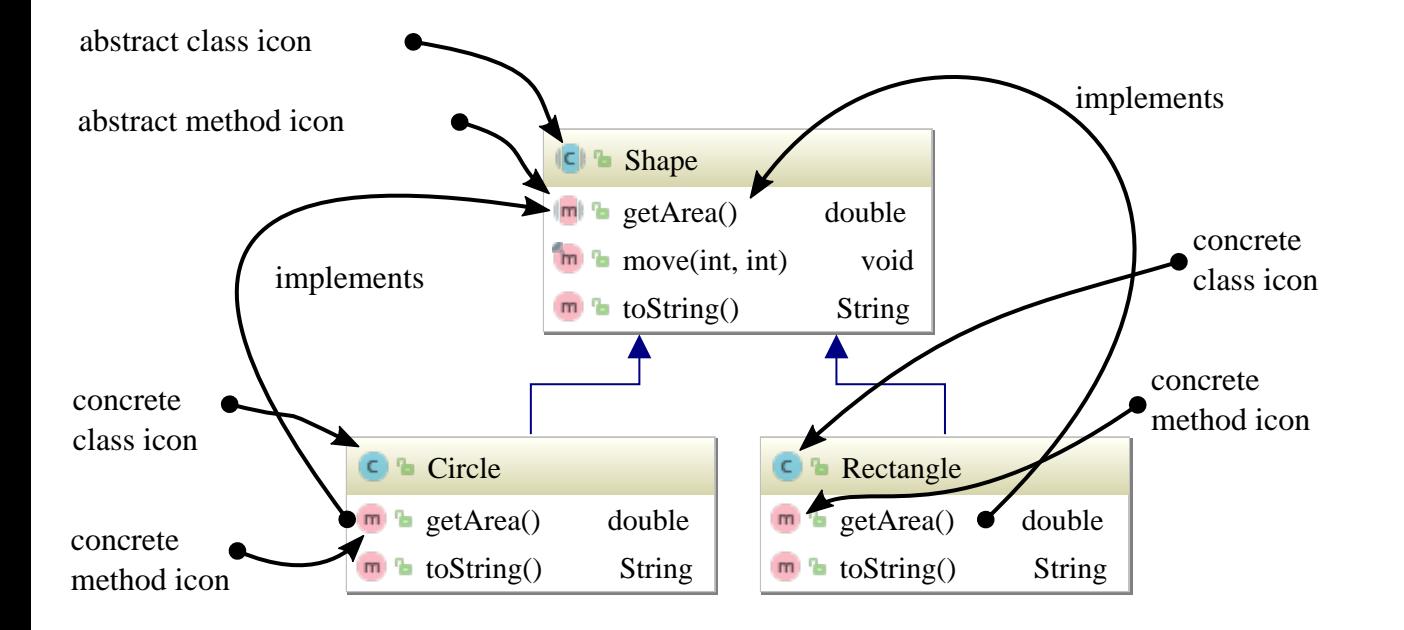

# What's a "shape" anyway?

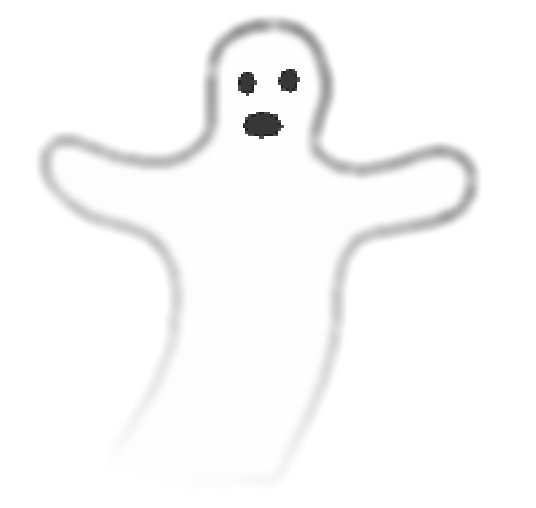

### No instances of abstract classes.

final Shape s =

new Shape(1., 2.); // **'Shape' is abstract; cannot be instantiated**

#### Mandatory getArea() implementation.

```
// Error: Class 'Circle' must either be declared abstract or
// implement abstract method 'getArea()' in 'Shape'
public class Circle extends Shape {
```

```
 public Circle(double x,double y, double radius) {
   super(x, y);this. radius = radius; }
  private double radius;
}
```
### Facts about abstract fields, methods and classes.

- A class containing an abstract method must itself be declared abstract.
- abstract classes are allowed to host non-abstract methods.
- A class may be declared abstract irrespective of purely containing non-abstract methods.

# Moving shapes

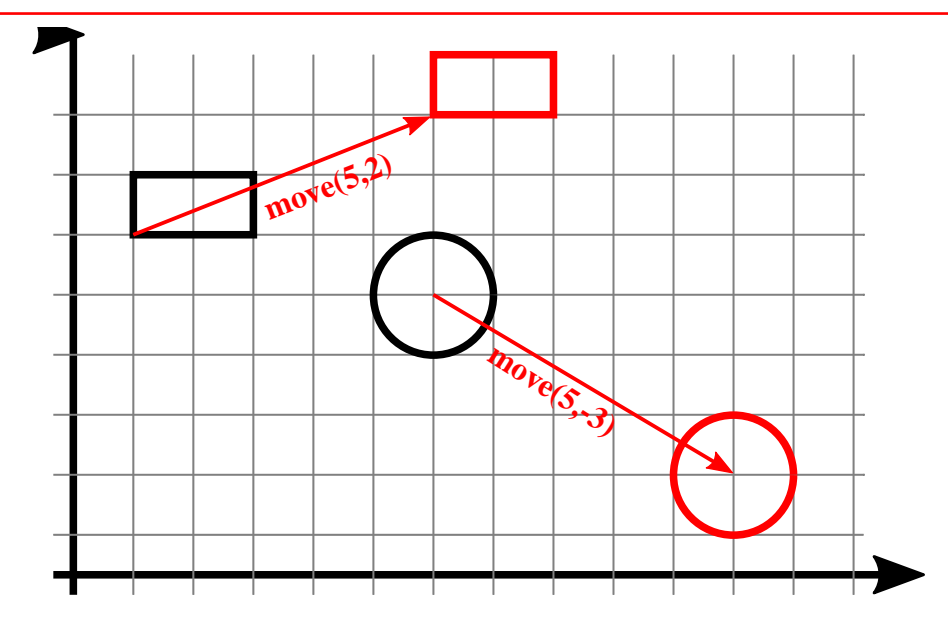

### Related exercises

Exercise 170: Defining a Shape class hierarchy Exercise 171: Scaling shapes Exercise 172: Providing [toString\(\)](https://docs.oracle.com/en/java/javase/21/docs/api/java.base/java/lang/Object.html#toString--) methods

### protected access

```
package model;
public abstract class Shape ❶{
   final protected long creationTime ❷= System.nanoTime();
...
}
                      ------------------------------------------------
package model.sub;
public class Rectangle ❸extends Shape {
   static final Logger log = LogManager.getLogger(Rectangle.class);
   @Override public double getArea() {
     log.info("Rectangle creation time:" + creationTime ❹);
     return width * height;
     } ...
}
```
#### Related exercises

Exercise 173: protected vs. "package private" Exercise 174: protected access involving different instances

## final classes

**public final class** Shape { ... }

------------------------ **public class** Rectangle

**extends** Shape { *// Error: final class cannot be extended*

...

# final classes rationale

- Design decision.
- Slight performance gain.

#### **Note**

Prominent Example: [java.lang.String](https://docs.oracle.com/en/java/javase/21/docs/api/java.base/java/lang/String.html).

### "Defeating" polymorphism

 } }

**public static void** main(String[] args) { **final** Shape[] shapes = { **new** Circle(1, 1, 2.), **new** Rectangle(1, -1, 2., 3.)}; print(shapes); } **static void** print(**final** Shape[] shapes) { **for** (**final** Shape s : shapes) { **if** (s [instanceof](https://docs.oracle.com/javase/specs/jls/se7/html/jls-15.html#jls-15.20.2) Rectangle) { System.out.println(*"Type Rectangle"*); } **else if** (s [instanceof](https://docs.oracle.com/javase/specs/jls/se7/html/jls-15.html#jls-15.20.2) Circle) { System.out.println(*"Type Circle"*); }

Type Circle Type Rectangle

#### Defining equals(...): Expectations

```
Rectangle r1 = new Rectangle(1, 2, 5, 4),
         r2 = new Rectangle(1, 2, 1, 7),
         r3 = new Rectangle(1, 2, 5, 4);Circle c = new Circle(-2, 3, 5);
System.out.print(r1.equals("Hi"));//false: Differing classes Rectangle and String.
System.out.print(r1.equals(r2)); //false: Differing width and height.
System.out.print(r3.equals(r1)); //true: Two rectangles having identical
                                 // (x|y), width and height.
System.out.print(r1.equals(c)); //false: Differing classes Rectangle and Circle.
System.out.print(c.equals(c)); //true: Object equal to itself.
```
# Defining equals(...) of Shape instances

Two Shape instances shall be considered equal if:

- Both instances are of common type i.e. either Rectangle or Circle.
- Their center coordinates match within a threshold of .
- width and height or radius match within a threshold of .

#### Comparing center coordinates

```
public abstract class Shape {
  private double x, y;
  protected boolean equalCenter(final Shape o) {
      return Math.abs(o.x - x) + Math.abs(o.y - y) < 1.E-15;
   }
...
```
### Implementing Rectangle.[equals\(\)](https://docs.oracle.com/en/java/javase/21/docs/api/java.base/java/lang/Object.html#equals(java.lang.Object))

```
public class Rectangle extends Shape {
     @Override public boolean equals(Object o) {
     if (o instanceof Rectangle r) {
       final Rectangle oRectangle = (Rectangle) o; // Cast is «legal»
       return super.equalCenter(r) &&
              Math.abs(r.width- width) +
                  Math.abs(r.height- height) < 1.E-15;
 }
     return false;
 }
  ...
```
For o == null the expression o [instanceof](https://docs.oracle.com/javase/specs/jls/se7/html/jls-15.html#jls-15.20.2) Rectangle evaluates to false.

### Implementing Circle.[equals\(\)](https://docs.oracle.com/en/java/javase/21/docs/api/java.base/java/lang/Object.html#equals(java.lang.Object))

```
public class Circle extends Shape {
  @Override public boolean equals(final Object o) {
     if (o instanceof Circle c){
       return super.equalCenter(c) &&
        Math.abs(c.radius - radius) < 1.E-15;
     }
    return false;
  } ...
```
### Testing equality of Shape objects

```
final Rectangle
     r1 = new Rectangle(2, 3, 1,4),
     r2 = new Rectangle(2, 3, 2,8),
```

```
r3 = new Rectangle(2, 3, 1, 4);
```

```
final Circle c = new Circle(2, 3, 7);
```
System.out.println(*"r1.equals(r2): "* + r1.equals(r2)); System.out.println(*"r1.equals(r3): "* + r1.equals(r3)); System.out.println(*"c.equals(r1): "* + c.equals(r1));

r1.equals(r2): false r1.equals(r3): true c.equals(r1): false

# Overriding Object.toString()

**public class** Shape {

```
 double x, y;
  ...
  @Override // Promise: Subsequent method overrides Object.toString();
  public String toString() {
    return "(" + x + "|" + y + ")";
  }
}
```
#### @Override: Easy compile time error detection

**public class** Shape {

```
 double x, y;
  ...
  @Override // Error: method does not override a method from a supertype
  public String toString(int value) {
    return "(" + x + "|" + y + ")";
 }
}
```
Explanation: The given method does not override [Object.toString\(\)](https://docs.oracle.com/en/java/javase/21/docs/api/java.base/java/lang/Object.html#toString()).